### Abstraktní datový typ

Jan Faigl

#### Katedra počítačů

Fakulta elektrotechnická České vysoké učení technické v Praze

#### Přednáška 10

#### B0B36PRP – Procedurální programování

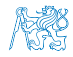

Jan Faigl, 2016 **B0B36PRP** – Přednáška 10: Abstraktní datový typ a metal (b 1 / 50

### Přehled témat

#### $\bullet$  Část 1 – Abstraktní datový typ

#### [Datové struktury](#page-3-0)

[Zásobník](#page-11-0)

[Fronta](#page-32-0)

[Prioritní fronta](#page-42-0)

[Prioritní fronta spojovým seznamem](#page-45-0)

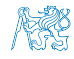

Jan Faigl, 2016 B0B36PRP – Přednáška 10: Abstraktní datový typ 2 / 50

<span id="page-2-0"></span>

[Datové struktury](#page-3-0) [Zásobník](#page-11-0) [Fronta](#page-32-0) [Prioritní fronta](#page-42-0) [Prioritní fronta spojovým seznamem](#page-45-0)

# Část I

# [Část 1 – Abstraktní datový typ](#page-2-0)

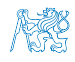

Jan Faigl, 2016 **B0B36PRP** – Přednáška 10: Abstraktní datový typ 3 / 50

<span id="page-3-0"></span>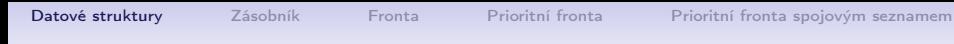

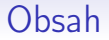

#### [Datové struktury](#page-3-0)

[Zásobník](#page-11-0)

[Fronta](#page-32-0)

[Prioritní fronta](#page-42-0)

[Prioritní fronta spojovým seznamem](#page-45-0)

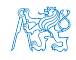

Jan Faigl, 2016 B0B36PRP – Přednáška 10: Abstraktní datový typ 4 / 50

[Datové struktury](#page-3-0) [Zásobník](#page-11-0) [Fronta](#page-32-0) [Prioritní fronta](#page-42-0) [Prioritní fronta spojovým seznamem](#page-45-0)

# Zdroje

- 譶
- Introduction to Algorithms, 3rd Edition, Cormen, Leiserson, Rivest, and Stein. The MIT Press. 2009, ISBN 978-0262033848

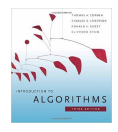

Algorithms (4th Edition) Robert Sedgewick and Kevin Wayne Addison-Wesley Professional, 2010, ISBN: 978-0321573513

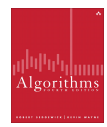

<http://algs4.cs.princeton.edu/home>

Data Structure & Algorithms Tutorial

[http://www.tutorialspoint.com/data\\_structures\\_algorithms](http://www.tutorialspoint.com/data_structures_algorithms)

- Algorithms and Data Structures with implementations in Java and C++ <http://www.algolist.net>
- Algoritmy jednoduše a srozumitelně Algoritmy + Datové struktury = Programy

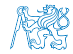

Jan Faigl, 2016 B0B36PRP – Přednáška 10: Abstraktní datový typ 5 / 50

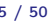

[Datové struktury](#page-3-0) [Zásobník](#page-11-0) [Fronta](#page-32-0) [Prioritní fronta](#page-42-0) [Prioritní fronta spojovým seznamem](#page-45-0)

# Zdroje

- 譶
- Introduction to Algorithms, 3rd Edition, Cormen, Leiserson, Rivest, and Stein. The MIT Press. 2009, ISBN 978-0262033848

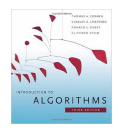

Algorithms (4th Edition) Robert Sedgewick and Kevin Wayne Addison-Wesley Professional, 2010, ISBN: 978-0321573513

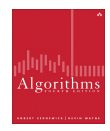

<http://algs4.cs.princeton.edu/home>

Data Structure & Algorithms Tutorial

[http://www.tutorialspoint.com/data\\_structures\\_algorithms](http://www.tutorialspoint.com/data_structures_algorithms)

- Algorithms and Data Structures with implementations in Java and C++ <http://www.algolist.net>
- Algoritmy jednoduše a srozumitelně  $Algorithmy + Datové struktur = Programy$

<http://algoritmy.eu>

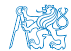

Jan Faigl, 2016 B0B36PRP – Přednáška 10: Abstraktní datový typ 5 / 50

### Datové struktury a abstraktní datový typ

Datová struktura (typ) je množina dat a operací s těmito daty

Abstraktní datový typ formálně definuje data a operace s nimi

- Fronta (Queue)
- Zásobník (Stack)
- Pole (Array)
- Tabulka (Table)
- Seznam (List)
- Strom (Tree)
- Množina (Set)

Nezávislé na konkrétní implementaci

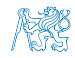

### Abstraktní datový typ

Množina druhů dat (hodnot) a příslušných operací, které jsou přesně specifikovány a to nezávisle na konkrétní implementaci

Můžeme definovat:

- **Matematicky** signatura a axiomy
- Rozhraním (interface) a popisem operací, kde rozhraní poskytuje:  $\mathcal{L}^{\mathcal{A}}$ 
	- Konstruktor vracející odkaz (na strukturu nebo objekt)

Procedurální i objektově orientovaný přístup

Operace, které akceptují odkaz na argument (data) a které mají přesně definovaný účinek na data

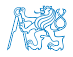

## Abstraktní datový typ (ADT) – Vlastnosti

Počet datových položek může být

- Neměnný statický datový typ počet položek je konstantní
	- Např. pole, řetězec, struktura
- Proměnný dynamický datový typ počet položek se mění v závislosti na provedené operaci

Např. vložení nebo odebrání určitého prvku

### Typ položek (dat):

- **Homogenní** všechny položky jsou stejného typu
- **Nehomogenní** položky mohou být různého typu
- **Existence bezprostředního následníka** 
	- **Lineární** existuje bezprostřední následník prvku, např. pole, fronta, seznam, . . .
	- Nelineární neexistuje přímý jednoznačný následník, např. strom

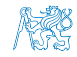

## Abstraktní datový typ (ADT) – Vlastnosti

Počet datových položek může být

- Neměnný statický datový typ počet položek je konstantní
	- Např. pole, řetězec, struktura
- Proměnný dynamický datový typ počet položek se mění v závislosti na provedené operaci

Např. vložení nebo odebrání určitého prvku

- Typ položek (dat):
	- **Homogenní** všechny položky jsou stejného typu
	- Nehomogenní položky mohou být různého typu  $\blacksquare$
- **Existence bezprostředního následníka** 
	- **Lineární** existuje bezprostřední následník prvku, např. pole, fronta, seznam, . . .
	- Nelineární neexistuje přímý jednoznačný následník, např. strom

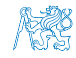

# Abstraktní datový typ (ADT) – Vlastnosti

Počet datových položek může být

- **Neměnný statický datový typ počet položek je konstantní** 
	- Např. pole, řetězec, struktura
- Proměnný dynamický datový typ počet položek se mění v závislosti na provedené operaci

Např. vložení nebo odebrání určitého prvku

- Typ položek (dat):
	- **Homogenní** všechny položky jsou stejného typu
	- Nehomogenní položky mohou být různého typu
- Existence bezprostředního následníka
	- **Lineární** existuje bezprostřední následník prvku, např. pole, fronta, seznam, . . .
	- Nelineární neexistuje přímý jednoznačný následník, např. strom

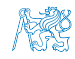

<span id="page-11-0"></span>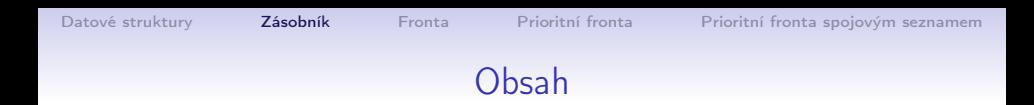

#### [Datové struktury](#page-3-0)

[Zásobník](#page-11-0)

[Fronta](#page-32-0)

[Prioritní fronta](#page-42-0)

[Prioritní fronta spojovým seznamem](#page-45-0)

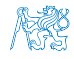

Jan Faigl, 2016 **B0B36PRP** – Přednáška 10: Abstraktní datový typ 9 / 50

# Příklad ADT – Zásobník

Zásobník je dynamická datová struktura umožňující vkládání a odebírání hodnot tak, že naposledy vložená hodnota se odebere jako první

```
LIFO – Last In, First Out
```
Základní operace:

- Vložení hodnoty na vrchol zásobníku
- Odebrání hodnoty z vrcholu zásobníku
- Test na prázdnost zásobníku

Vrchol zásobníku < Poslední položka Předposlední položka ... První vložená položka

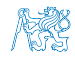

### Příklad ADT – Operace nad zásobníkem

Základní operace nad zásobníkem

- **push()** vložení prvku na vrchol zásobníku
- pop() vyjmutí prvku z vrcholu zásobníku
- **isEmpty()** test na prázdnost zásobníku

Další operace nad zásobníkem mohou být

**peek()** – čtení hodnoty z vrcholu zásobníku

alternativně také třeba top()

 $\Box$  search() – vrátí pozici prvku v zásobníku

Pokud se nachází v zásobníku, jinak -1

size $()$  – vrátí aktuální počet prvků (hodnot) v zásobníku

Zpravidla není potřeba

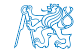

### Příklad ADT – Operace nad zásobníkem

Základní operace nad zásobníkem

- **push()** vložení prvku na vrchol zásobníku
- pop() vyjmutí prvku z vrcholu zásobníku
- **isEmpty()** test na prázdnost zásobníku

Další operace nad zásobníkem mohou být

**peek()** – čtení hodnoty z vrcholu zásobníku

alternativně také třeba top()

 $search() - v$ rátí pozici prvku v zásobníku

Pokud se nachází v zásobníku, jinak -1

size() – vrátí aktuální počet prvků (hodnot) v zásobníku

Zpravidla není potřeba

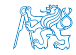

# Příklad ADT – Rozhraní zásobníku 1/2

Zásobník můžeme definovat rozhraním (funkcemi), bez konkrétní implementace

int stack\_push(void \*value, void \*\*stack); void\* stack\_pop(void \*\*stack); \_Bool stack\_is\_empty(void \*\*stack); void\* stack\_peek(void \*\*stack);

void stack\_init(void \*\*stack); // init. dat. reprez. void stack\_delete(void \*\*stack); // kompletní smazání void stack\_free(void \*\*stack); // uvolnění paměti

- V tomto případě používáme obecný zápis s ukazatelem typu void Je plně v režii programátora (uživatele) implementace, aby zajistil správné chování programu
	- Alokaci proměnných a položek vkládaných do zásobníku
	- A také následné uvolnění paměti
- Do zásobníku můžeme dávat rozdílné typy, musíme však zajistit jejich správnou interpretaci

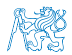

Jan Faigl, 2016 B0B36PRP – Přednáška 10: Abstraktní datový typ 12 / 50

# Příklad ADT – Rozhraní zásobníku 1/2

Zásobník můžeme definovat rozhraním (funkcemi), bez konkrétní implementace

```
int stack_push(void *value, void **stack);
void* stack_pop(void **stack);
_Bool stack_is_empty(void **stack);
void* stack_peek(void **stack);
```
void stack\_init(void \*\*stack); // init. dat. reprez. void stack\_delete(void \*\*stack); // kompletní smazání void stack\_free(void \*\*stack); // uvolnění paměti

- V tomto případě používáme obecný zápis s ukazatelem typu void Je plně v režii programátora (uživatele) implementace, aby zajistil správné chování programu
	- Alokaci proměnných a položek vkládaných do zásobníku
	- A také následné uvolnění paměti
- Do zásobníku můžeme dávat rozdílné typy, musíme však zajistit jejich správnou interpretaci

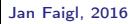

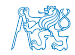

# Příklad ADT – Rozhraní zásobníku 2/2

Součástí definice rozhraní ADT je také popis chování operací

```
/*
* Function: stack_push
 * --------------------
 * This routine push the given value onto the top of the
   stack.
*
* value - value to be placed on the stack
    stack - stack to push
*
   returns: The function returns status value:
*
* OK - success<br>* CLIB MEMEAIL - dynamic
   CLIB_MEMFAIL - dynamic memory allocation failure
*
   This function requires the following include files:
*
   prp_stack.h prp_errors.h
*/
int stack_push(void *value, void **stack);
```
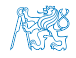

### Implementace zásobníku

- Součástí ADT není volba konkrétní implementace zásobník můžeme implementovat např.
	- **Polem fixní velikosti (definujeme chování při zaplnění)**
	- **Polem s měnitelnou velikostí (realokace)**
	- Spojovým seznamem
- Ukážeme si tři různé implementace, každá se shodným rozhraním a jménem typu stack\_t, ale definované v samostatných modulech
	- lec10/stack\_array.h, lec10/stack\_array.c
	- lec10/stack\_array\_alloc.h, lec10/stack\_array\_alloc.c
	- lec10/stack\_linked\_list.h, lec10/stack\_linked\_list.c
- Dále si ukážeme použití maker preprocesoru a jejich definici při překladu
- Ukázkové implementace také slouží jako demonstrátory jak zacházet s dynamickou pamětí a jak vyhnout se tzv. unikům paměti (memory leaks)

### Implementace zásobníku polem 1/3

Struktura zásobníku se skládá z dynamicky alokovaného pole hodnot ukazatelů odkazující na jednotlivé prvky uložené do zásobníku typedef struct { void \*\*stack; // array of void pointers int count; } stack\_t; **Pro inicializaci a uvolnění paměti implementujeme pomocné funkce** void stack\_init(stack t \*\*stack); void stack\_delete(stack t \*\*stack); void stack\_free(stack t \*stack); ■ Základní operace se zásobníkem mají tvar int stack\_push(void \*value, stack  $t$  \*stack); void\* stack\_pop(stack  $t$  \*stack); \_Bool stack\_is\_empty(const stack t \*stack); void\* stack\_peek(const stack t \*stack); a jsou pro všechny tři implementace totožné lec10/stack\_array.h

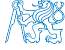

# Implementace zásobníku polem 2/3

Maximální velikost zásobníku je definována hodnotou makra

```
MAX_STACK_SIZE Lze předdefinovat při překladu
                                   Např. clang -DMAX_STACK_SIZE=100
#define MAX_STACK_SIZE 5
#endif
void stack init(stack t **stack)
{
  *stack = (\text{stack }t*)malloc(\text{size of}(\text{stack }t));(*stack)->stack = (void**)malloc(sizeof(void*)*MAX_STACK_SIZE);
  (*stack)->count = 0;
}
```
stack\_free() uvolní paměť vložených položek v zásobníku stack\_delete() kompletně uvolní paměť alokovanou zásobníkem

```
void stack free(stack t *stack)
  {
     while (!stack is empty(stack)) {
         void *value = stack pop(stack);
         free(value);
     }
  }
                                          void stack delete(stack t **stack)
                                          {
                                             stack free(*stack);
                                             free((*stack)->stack);
                                             free(*stack);
                                             *stack = NULL:
                                          } lec10/stack array.c
Jan Faigl, 2016 Bobson Bobson Herbary Bobson Herbary Herbary 16 / 50 Bobson Bobson Herbary 16 / 50
```

```
Implementace zásobníku polem 3/3
```

```
int stack push(void *value, stack t *stack){
      int ret = STACK_OK;
      if (stack->count < MAX_STACK_SIZE) {
         stack->stack[stack->count++] = value;
     } else {
         ret = STACK_MEMFAIL;
      }<br><mark>return</mark> ret;
  }
  void* stack pop(stack t *stack)
  {
     return stack->count > 0 ? stack->stack[--(stack->count)]: NULL;
  }
  void* stack peek(const stack t *stack)
  {
     return stack is empty(stack) ? NULL : stack->stack[stack->count - 1];
  }
  \text{\_}Bool stack is empty(const stack t *stack)
  {
     return stack->count == 0;
  } Proč v metodě pop() používáme (−−(stack→count)) a v peek() count −1?
Jan Faigl, 2016 Bobson Bobson Harton Bobson Přednáška 10: Abstraktní datový typ 17 / 50
```

```
Zásobník – Příklad použití 1/3
```
**Položky (hodnoty typu int) alokujeme dynamicky** 

```
int* getRandomInt()
  {
     int \ast r = (int*)malloc(sizeof(int)); // dynamicky alokovaný int
     *r = rand() % 256:return r;
  }
  stack t *stack;
  stack init(&stack);
  for (int i = 0; i < 15; ++i) {
     int *pv = getRandomInt();
     int r = stack push(pv, stack);
     printf("Add \sqrt[7]{2}i entry '\sqrt[7]{3}i' to the stack r = \sqrt[6]{i}\n\cdot n, i, *pv, r);
     if (r != STACK_OK) {
         fprintf(stderr, "Errro: Stack is full!\n");
         fprintf(stderr, "Info: Release pv memory and quit pushing\n");
         free(pv); // Nutné uvolnit alokovanou paměť
         break;
     }
  }
                                              lec10/demo-stack_array.c
V případě zaplnění zásobníku nezapomenout uvolnit paměť
```
Jan Faigl, 2016 **Bobstand Harry Company Harry Harry Harry Education Harry 18 / 50** Bobstraktní datový typ 18 / 50

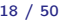

# Zásobník – Příklad použití 2/3

```
Po vyjmutí položky a jejím zpracování je nutné uvolnit paměť
  printf("\nPop the entries from the stack\n");
  while (!stack is empty(stack)) {
     int *pv = (int*)stack pop(stack);
     printf("Popped value is \sqrt[8]{3i\pi}, *pv);
     free(pv);
  }
  stack_delete(&stack); lec10/demo-stack_array.c
```
- Na závěr uvolníme paměť zásobníku funkcí stack\_delete()
- Při výchozí kompilaci má zásobník dle MAX\_STACK\_SIZE kapacitu 3

```
!clang stack_array.c demo-stack_array.c && ./a.out
Add \overline{0} entry ' 77' to the stack r = 0Add 1 entry '225' to the stack r = 0Add 2 entry '178' to the stack r = 0Add 3 entry ' 83' to the stack r = 1Errro: Stack is full!
Info: Release pv memory and quit pushing
Pop the entries from the stack
Popped value is 178
Popped value is 225
Popped value is 77
```
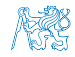

### Zásobník – Příklad použití 3/3

#### ■ Při kompilaci můžeme specifikovat hodnotu makra MAX\_STACK\_SIZE

```
!clang -DMAX STACK SIZE=5 stack_array.c demo-stack_array.c && ./a.out
Add 0 entry \sqrt{77} to the stack r = 0Add 1 entry '225' to the stack r = 0Add 2 entry '178' to the stack r = 0Add 3 entry ' 83' to the stack r = 0Add 4 entry ' 4' to the stack r = 0Add 5 entry 143' to the stack r = 1Errro: Stack is full!<br>Info: Release pv mem
      Release pv memory and quit pushing
Pop the entries from the stack
Popped value is 4
Popped value is 83
Popped value is 178
Popped value is 225
Popped value is 77
                                                  lec10/stack_array.h
                                                  lec10/stack_array.c
                                              lec10/demo-stack_array.c
```
Vyzkoušejte si zakomentovat různá volání free() a sledovat chování programu – nástrojem valgrind!

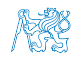

### Implementace zásobníku rozšiřitelným polem 1/3

- $\blacksquare$  V případě naplnění pole vytvoříme nové o "něco" větší pole, zvětšení je definované hodnotou makra STACK\_RESIZE
- Počáteční velikost je definována makrem INIT\_STACK\_SIZE

```
#ifndef INIT_STACK_SIZE #ifndef STACK_RESIZE
#define INIT_STACK_SIZE 3 #defin<br>#endif #endif
#endif #endif
void stack init(stack t **stack)
{
 *stack = (stack t*)malloc(sizeof(stack t));
  (*stack)->stack = (void**)malloc(sizeof(void*)*
   INIT_STACK_SIZE);
  (*stack) -> count = 0:
  (*stack)->size = INIT STACK SIZE;
}
```
Dále pak funkcí push(), kterou modifikujeme o realokaci pole stack→stack

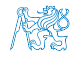

```
Datové struktury Zásobník Fronta Prioritní fronta Prioritní fronta spojovým seznamem
       Implementace zásobníku rozšiřitelným polem 2/3
   Volání realloc() rozšíří alokovanou paměť nebo alokuje novou a
      obsah původní paměti překopíruje a následně paměť uvolní
  int stack push(void *value, stack t *stack) Viz man realloc
  {
     int ret = STACK OK:if (stack->count == stack->size) { // try to realloc
        void **tmp = (void**)realloc(
              stack->stack,
              size of (void*) * (stack->size + STACK RESIZE));
        if (tmp) { // realloc has been successful, stack->stack
           stack->stack = tmp; // has been freed
           stack->size += STACK_RESIZE;
        }
     }
     if (stack->count < stack->size) {
        stack->stack[stack->count++] = value;
     } else {
        ret = STACK_MEMFAIL;
     }
     return ret;
  } lec10/stack_array-alloc.c
Jan Faigl, 2016 Bobson Bobson Herbary Bobson Landski 10: Abstraktní datový typ a se za rozdobech v 22 / 50
```
Implementace zásobníku rozšiřitelným polem 3/3

- Použití stack\_array-alloc je identické jako stack\_array
- Soubor demo-stack\_array-alloc.c pouze vkládá stack\_array-alloc.h místo stack\_array.h

```
clang stack_array-alloc.c demo-stack_array-alloc.c && ./a.out<br>Add 0 entry ' 77' to the stack r = 0
     0 entry ' 77'' to the stack r = 0Add 1 entry '225' to the stack r = 0Add 2 entry '178' to the stack r = 0Add 3 entry ' 83' to the stack r = 0<br>Add 4 entry ' 4' to the stack r = 04 entry ' 4' to the stack r = 0Pop the entries from the stack
Popped value is 4
Popped value is 83
Popped value is 178
Popped value is 225
Popped value is 77
                                               lec10/stack_array-alloc.h
                                               lec10/stack_array-alloc.c
```
lec10/demo-stack\_array-alloc.c

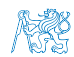

```
Datové struktury Zásobník Fronta Prioritní fronta Prioritní fronta spojovým seznamem
      Implementace zásobníku spojovým seznamem 1/3
  Zásobník také můžeme implementovat spojovým seznamem
                                                      Viz 9. přednáška
   ■ Definujeme strukturu stack_entry_t pro položku seznamu
    typedef struct entry {
        void *value; //ukazatel na hodnotu vloženého prvku
        struct entry *next;
    } stack_entry_t;
  Struktura zásobníku stack_t obsahuje pouze ukazatel na head
```

```
typedef struct {
   stack entry t *head;
} stack_t;
```
**Inicializace tak pouze alokuje strukturu stack\_t** 

```
void stack init (stack t **stack)
{
  *stack = (stack t*)malloc(sizeof(stack t));
  (**stack)->head = NULL;
}
```
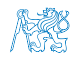

```
Implementace zásobníku spojovým seznamem 2/3
    Při vkládání prvku push() alokujeme položku spojového seznamu
 int stack push(void *value, stack t *stack)
 {
    int ret = STACK_OK;
    stack entry t *new_entry = (stack entry t*)malloc(sizeof(stack entry t));
    if (new_entry) {
       new_entry->value = value;
       new_entry->next = stack->head;
       stack->head = new_entry;
    } else {
       ret = STACK_MEMFAIL;
    }
return ret;
 }
    Při vyjmutí prvku funkcí pop() paměť uvolňujeme
           void* stack pop(stack t *stack)
           {
              void *ret = NULL:
              if (stack->head) {
                 ret = stack->head->value; //retrive the value
                 stack entry t *tmp = stack->head;stack->head = stack->head->next;
                 free(tmp); // release stack_entry_t
              }
              return ret;
           }
                                             lec10/stack_linked_list.c
Jan Faigl, 2016 B0B36PRP – Přednáška 10: Abstraktní datový typ 25 / 50
```

```
Implementace zásobníku spojovým seznamem 3/3
Implementace stack_is_empty() a stack_peek() je triviální
Bool stack is empty(const stack t *stack)
{
  return stack->head == 0;
}
void* stack peek(const stack t *stack)
{
  return stack is empty(stack) ? NULL : stack->head->value;
}<br>dec10/stack_linked_list.c
```
Použití je identické jako v obou předchozích případech

```
lec10/demo-stack_linked_list.c
```
- Výhoda spojového seznamu proti implementaci stack\_array je v neomezené kapacitě zásobníku<br>Omezení pouze do výše volné paměti
- Výhoda spojového seznamu proti stack\_array-alloc je v automatickém uvolnění paměti při odebírání prvků ze zásobníku
- Nevýhodou spojového seznamu je větší paměťová režie

položka next

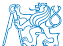

# ADT – Zásobník příklad použití různých implementací

- S využitím preprocesoru můžeme různé implementace kombinovat v jediném zdrojovém souboru #if STACK\_ARRAY # include "stack\_array.h" #elif STACK\_ARRAY\_ALLOC # include "stack\_array-alloc.h" #elif STACK\_LINKED\_LIST #include "stack\_linked\_list.h" lec10/demo-stack.c
- Při kompilaci definujeme jedno z maker a při linkování pak volíme jednu konkrétní implementaci (.o soubor nebo .c soubor)
	- **Pole**

```
clang -DSTACK_ARRAY stack_array.c demo-stack.c && ./a.out
```
**Pole s realokací** 

```
clang -DSTACK_ARRAY_ALLOC stack_array-alloc.c demo-stack.c
k ./a.out
```
**Spojový seznam** 

```
clang -DSTACK_LINKED_LIST stack_linked_list.c demo-stack.c
&& ./a.out
```
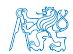

<span id="page-32-0"></span>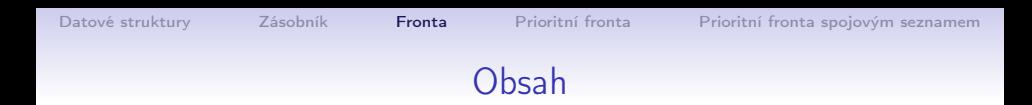

#### [Datové struktury](#page-3-0)

[Zásobník](#page-11-0)

#### [Fronta](#page-32-0)

[Prioritní fronta](#page-42-0)

[Prioritní fronta spojovým seznamem](#page-45-0)

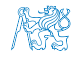

Jan Faigl, 2016 B0B36PRP – Přednáška 10: Abstraktní datový typ 28 / 50

### Příklad ADT – Fronta

- Fronta je dynamická datová struktura, kde se odebírají prvky v tom pořadí, v jakém byly vloženy
- Jedná se o strukturu typu FIFO (First In, First Out)

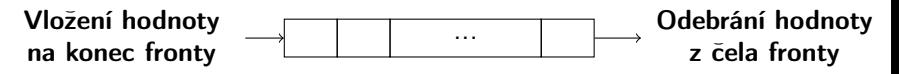

- Implementace
	- **Pole** Pamatujeme si pozici začátku a konce fronty v poli

**Pozice cyklicky rotují (modulo velikost pole)** 

- $\blacksquare$  Spojovým seznamem Pamatujeme si ukazatel na začátek a konec fronty
	- **Můžeme implementovat tak, že přidáváme na začátek (head) a** odebíráme z konce

push() a popEnd() z 9. přednášky

Nebo přidáváme na konec a odebíráme ze začátku (head)

pushEnd() a pop() z 9. přednášky

Z hlediska vnějšího (ADT) chování fronty na vnitřní implementaci nezáleží

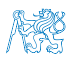

# ADT – Operace nad frontou

Základní operace nad frontou jsou vlastně identické jako pro zásobník

- **push()** vložení prvku na konec fronty
- pop $()$  vyjmutí prvku z čela fronty
- **isEmpty()** test na prázdnost fronty
- **Další operace mohou být** 
	- **peek()** čtení hodnoty z čela fronty
	- $\sin(2\pi i x)$  vrátí aktuální počet prvků ve frontě
- Hlavní rozdíl je v operacích pop() a peek(), které vracejí nejdříve vložený prvek do fronty

Na rozdíl od zásobníku, u kterého je to poslední vložený prvek.

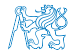

# ADT – Příklad implementace fronty

**Implementace fronty pole a spojovým seznamem** Využijeme shodné rozhraní a iméno typu queue t definované v samostatných modulech

- lec10/queue\_array.h, lec10/queue\_array.c
- lec10/queue\_linked\_list.h, lec10/queue\_linked\_list.c

Implementace vychází ze zásobníku, liší se zejména ve funkci pop() a peek() spolu s udržováním prvního a posledního prvku.

```
typedef struct {
   ...
} queue_t;
void queue_delete(queue t **queue);
void queue_free(queue t *queue);
void queue_init(queue t **queue);
int queue_push(void *value, queue t *queue);
void* queue_pop(queue t *queue);
```

```
_Bool queue_is_empty(const queue t *queue);
```

```
void* queue_peek(const queue t *queue);
```
# Příklad implementace fronty polem 1/2

■ Téměř identická implementace s implementací stack\_array

```
■ Zásadní změna ve funkci queue_push()
```

```
int queue push(void *value, queue t *queue){
   int ret = QUEUE_OK;
   if (queue->count < MAX_QUEUE_SIZE) {
      queue->queue[queue->end] = value;
      queue->end = \text{(queue }\text{-} \text{end } + 1) % MAX_QUEUE_SIZE;
      queue->count += 1;
   } else {
      ret = QUEUE_MEMFAIL;
   }
   return ret;
}
Ukládáme na konec (proměnná end), která odkazuje na další volné
místo (pokud count< MAX_QUEUE_SIZE)
```
end vždy v rozsahu  $0 \leq$  end  $<$  MAX\_QUEUE\_SIZE

Dále implementujeme queue\_pop() a queue\_peek()

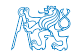

```
lec10/queue_array.c
```
Jan Faigl, 2016 **Bobson Bobson Herbary Bobson Herbary Herbary 12 / 50 Bobson Herbary 32 / 50** Bobson Bobson Bobson Bobson Bobson Bobson Bobson Bobson Bobson Bobson Bobson Bobson Bobson Bobson Bobson Bobson Bobson Bobson Bo

### Příklad implementace fronty polem 2/2

■ Funkce queue\_pop() vrací hodnotu na indexu start tak jako metoda queue\_peek()

```
void* queue pop(queue t *queue){
  void* ret = NULL;
  if (queue->count > 0) {
     ret = queue->queue[queue->start];
     queue->start = (queue->start + 1) % MAX_QUEUE_SIZE;
     queue->count -= 1;
  }
  return ret;
}
void* queue peek(const queue t *queue)
{
  return queue_is_empty(queue)
     ? NULL : queue->queue[queue->start];
} lec10/queue_array.c
Příklad použití viz lec10/demo-queue_array.c
```
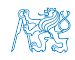

Jan Faigl, 2016 **BOB36PRP** – Přednáška 10: Abstraktní datový typ 33 / 50

# Příklad implementace fronty spojovým seznamem 1/3

Spojový seznam s udržováním začátku head a konce end seznamu

- Strategie vkládání a odebírání prvků Viz lec08/linked\_list.c
	- Vložením prvku do fronty queue\_push() dáme prvek na konec seznamu end

Aktualizujeme pouze end→next s konstantní složitostí O(1).

■ Odebrání prvku z fronty queue\_pop() vezmeme prvek z počátku seznamu head

Aktualizujeme pouze head $\rightarrow$ next opět s konstantní složitostí  $O(1)$ . Nemusíme tak lineárně procházet seznam a aktualizovat end při odebrání prvku z fronty

```
typedef struct entry {
   void *value;
   struct entry *next;
} queue_entry_t;
typedef struct {
   queue entry t *head;
   queue<sup>-</sup>entry<sup>-t</sup> *end;
} queue t;
                                void queue_init(queue t **queue)
                                {
                                  *queue = (queue_t*)malloc(sizeof(queuet));
                                  (*<sub>queue</sub>)->head = NULL;(*queue)->end = NULL;
                                            lec10/queue linked list.h
                                            lec10/queue_linked_list.c
```
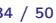

```
Datové struktury Zásobník Fronta Prioritní fronta Prioritní fronta spojovým seznamem
        Implementace fronty spojovým seznamem 2/3
  push() vkládá prvky na konec seznamu end
     int queue push(void *value, queue t *queue){
        int ret = QUEUE_OK;
        queue entry t *new\_entry = (queue entry <math>t*)</math> malloc(sizeof(queue entry t));
        if (new_entry) { // fill the new_entry
           new_entry->value = value;
           new_entry\rightarrow next = NULL;if (queue->end) { // if queue has end
              queue->end->next = new_entry; // link new_entry
           } else { // queue is empty
              queue->head = new_entry; // update head as well
           }
           queue->end = new_entry; // set new_entry as end
        } else {
           ret = QUEUE_MEMFAIL;
        }
        return ret;
     }
                                          lec10/queue_linked_list.c
```

```
Implementace fronty spojovým seznamem 3/3
   pop() odebírá prvky ze začátku seznamu head
     void* queue pop(queue t *queue)
     {
        void *ret = NULL;if (queue->head) { // having at least one entry
           ret = queue->head->value; //retrive the value
           queue entry t *tmp = queue->head;queue->head = queue->head->next;
           free(tmp); // release queue_entry_t
           if (queue->head == NULL) { // update end if last
              queue->end = NULL; // entry has been
           } // popped
        }
        return ret;
     }
   \blacksquare isEmpty() a peek() je triviální
     _Bool queue is empty(const queue t *queue) {
        return queue->head == 0;
     }
     void* queue peek(const queue t *queue) {
        return queue is empty(queue) ? NULL : queue->head->value;
     }<br>dec10/queue_linked_list.c
Jan Faigl, 2016 Bobstand Here Bobstand Bobstaktní datový typ 36 / 50
```
### ADT – Fronta spojovým seznamem – příklad použití

```
for (int i = 0; i < 3; ++i) {
    int *pv = getRandomInt();
    int r = queue push(pv, queue);
    printf("Add \sqrt[6]{2}i entry '%3i' to the queue r = \sqrt[6]{i}\n\pi, i, *pv, r);
    if (r := QUEUE_QK) { free(pv); break; \} // release allocated pv
 }
 printf("\nPop the entries from the queue\n");
 while (!queue is empty(queue)) {
    int *pv = (int*) queue pop(queue);
    printf("Popped value is \sqrt[8]{3i\cdot n}, *pv);
    free(pv);
 }
 queue_delete(&queue);
■ Příklad výstupu
  clang queue_linked_list.c demo-queue_linked_list.c && ./a.out
  Add \overline{0} entry ' 77' to the queue r = 0Add 1 entry 225' to the queue r = 0Add 2 entry '178' to the queue r = 0Pop the entries from the queue
  Popped value is 77
  Popped value is 225
  Popped value is 178
                                             lec10/queue_linked_list.h
                                             lec10/queue_linked_list.c
                                        lec10/demo-queue_linked_list.c
```
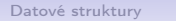

<span id="page-42-0"></span>[Datové struktury](#page-3-0) [Zásobník](#page-11-0) [Fronta](#page-32-0) [Prioritní fronta](#page-42-0) [Prioritní fronta spojovým seznamem](#page-45-0)

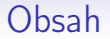

[Datové struktury](#page-3-0)

[Zásobník](#page-11-0)

[Fronta](#page-32-0)

[Prioritní fronta](#page-42-0)

[Prioritní fronta spojovým seznamem](#page-45-0)

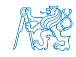

Jan Faigl, 2016 B0B36PRP – Přednáška 10: Abstraktní datový typ 38 / 50

### Prioritní fronta

#### Fronta

**První vložený prvek je první odebraný prvek** 

**FIFO** 

### Prioritní fronta

- **Některé prvky jsou při vyjmutí z fronty preferovány** Některé vložené objekty je potřeba obsloužit naléhavěji, např. fronta pacientů u lékaře.
- **Operace pop()** odebírá z fronty prvek s nejvyšší prioritou

Vrchol fronty je prvek s nejvyšší prioritou.

Alternativně též prvek s nejnižší hodnotou

Rozhraní prioritní fronty může být identické jako u běžné fronty, avšak specifikace upřesňuje chování dílčích metod

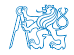

### Prioritní fronta – specifikace rozhraní

- Prioritní frontu můžeme implementovat různě složitě a také s různými výpočetními nároky, např.
	- **Polem nebo spojovým seznamem s modifikací funkcí push() nebo** pop() a peek()

Základní implementace fronty viz předchozí přednáška.

- Například tak, že ve funkci pop() a peek() projdeme všechny dosud vložené prvky a najdeme prvek nejprioritnější
- S využitím pokročilé datové struktury pro efektivní vyhledání prioritního prvku (halda)
- Prioritní prvek může být ten s nejmenší hodnotou, pak
	- **Netody pop() a peek()** vrací nejmenší prvek dosud vložený do fronty
	- **Hodnoty prvků potřebujeme porovnávat, proto potřebujeme funkci** pro porovnávání prvků

Obecně můžeme realizovat například ukazatelem na funkci

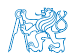

<span id="page-45-0"></span>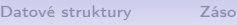

[Datové struktury](#page-3-0) [Zásobník](#page-11-0) [Fronta](#page-32-0) [Prioritní fronta](#page-42-0) [Prioritní fronta spojovým seznamem](#page-45-0)

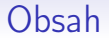

[Datové struktury](#page-3-0)

[Zásobník](#page-11-0)

[Fronta](#page-32-0)

[Prioritní fronta](#page-42-0)

[Prioritní fronta spojovým seznamem](#page-45-0)

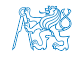

Jan Faigl, 2016 B0B36PRP – Přednáška 10: Abstraktní datový typ 41 / 50

# Prioritní fronta – příklad rozhraní

 $\blacksquare$  V implementaci spojového seznamu upravíme funkce  $\text{peak}()$  a  $\text{pop()}$ Využijeme přímo kód lec10/queue\_linked\_list.h,a lec10/queue\_linked\_list.c

Prvek fronty queue\_entry\_t rozšíříme o položku určující prioritu Alternativně můžeme specifikovat funkce porovnání datavých položek

```
typedef struct entry {
   void *value;
```

```
// Nová položka
   int priority;
   struct entry *next;
} queue_entry_t;
```

```
typedef struct {
    queue entry t *head;
    queue<sup>-</sup>entry<sup>-t</sup> *end;
} queue \overline{t};
```
Rozhraní funkcí je identické frontě až na specifikaci priority při vložení prvku do fronty

```
void queue_init(queue t **queue);
void queue_delete(queue t **queue);
void queue_free(queue t *queue);
```

```
int queue_push(void *value, int priority,
    queue_t *queue);
```

```
void* queue_pop(queue t *queue);
-Bool queue_is_empty(\overline{\text{const}} queue t *queue);
void* queue_peek(const queue t *queue);
```
#### lec10/priority\_queue.h

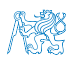

### Prioritní fronta spojovým seznamem 1/4

```
■ Ve funkci push() přidáme pouze nastavení priority
int queue push(void *value, int priority, queue t *queue)
{
```

```
if (new_entry) { // fill the new_entry
  new_entry->value = value;
  new_entry->priority = priority;
```
lec10/priority\_queue.c

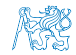

...

...

### Prioritní fronta spojovým seznamem 2/4

```
peek() lineárně prochází seznam a vybere prvek s nejnižší prioritou
   void* queue_peek(const queue t *queue)
   {
      void *ret = NULL:
      if (queue && queue->head) {
         ret = queue->head->value;
         int lowestPriority = queue->head->priority;
         queue entry t *cur = queue->head->next;while \overline{C} (cur \overline{P} NULL) {
             if (lowestPriority > cur->priority) {
                lowestPriority = cur->priority;
                ret = cur->value;
             }
             cur = cur-<math>hext;
         }
      }
      return ret;
   }
```
lec10/priority\_queue.c

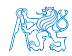

# Prioritní fronta spojovým seznamem 3/4

**Podobně pop() lineárně prochází seznam a vybere prvek s nejnižší** prioritou, je však nutné zajistit propojení seznamu po vyjmutí prvku

```
void* queue pop(queue t *queue){
     void *ret = NULL;
      if (queue->head) { // having at least one entry
         queue_entry_t* cur = queue->head->next;
         queue_entry_t* prev = queue->head;
         queue_entry_t* best = queue->head;
         queue_entry_t* bestPrev = NULL;
         while (cur) {
            if (cur->priority < best->priority) {
               best = cur; // update the entry with
               bestPrev = prev; // the lowest priority
            }
prev = cur;
            cur = cur->next;}
                                          ... lec10/priority_queue.c
Proto si při procházení pamatujeme předchozí prvek bestPrev
```
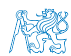

```
Prioritní fronta spojovým seznamem 4/4
   Po nalezení největšího (nejmenšího) prvku propojíme seznam
      void* queue pop(queue t *queue)
      {
         ...
           while (cur) \{ \ldots \} // Finding the best entry
           if (bestPrev) { // linked the list after
              bestPrev->next = best->next; // best removal
           } else { // best is the head
              queue->head = queue->head->next;
           }
           ret = best->value; //retrive the value
           if (queue->end == best) { //update the list end
              queue->end = bestPrev;
           }
           free(best); // release queue_entry_t
           if (queue->head == NULL) { // update end if last
              queue->end = NULL; // entry has been
           } // popped
         }
         return ret;
      } lec10/priority_queue.c
Jan Faigl, 2016 Bobstand Here B0B36PRP – Přednáška 10: Abstraktní datový typ 46 / 50
```
# Prioritní fronta spojovým seznamem – příklad použití 1/2

Inicializaci fronty provedeme polem textových řetězců a priorit

```
queue_t *queue;
queue init(&queue);
char *values[] = { "2nd", "4th", "1st", "5th", "3rd" };
int priorities[] = \{ 2, 4, 1, 5, 3 \};const int n = sizeof(priorities) / sizeof(int);
for (int i = 0; i < n; ++i) {
   int r = queue push(values[i], priorities[i], queue);
  printf("Add %2i entry '%s' with priority '%i' to the queue\n",
     i, values[i], priorities[i]);
   if (r := QUEUE_0K) {
     fprintf(stderr, "Errro: Queue is full!\n\infty);
     break;
   }
}
printf("\nPop the entries from the queue\n");
while (!queue is empty(queue)) {
   char* pv = (char*)queue pop(que);
  printf("%s\n", pv);
  // Do not call free(pv);
}
queue delete(&queue); dec10/demo-priority_queue.c
```
# Prioritní fronta spojovým seznamem – příklad použití 2/2

- Hodnoty jsou neuspořádané a očekáváme jejich uspořádaný výpis při vyjmutí funkcí pop() char \*values $[] = \{$  "2nd", "4th", "1st", "5th", "3rd" }; int priorities $[$ ] = { 2, 4, 1, 5, 3 }; ... while (!queue is empty(queue)) { // Do not call free(pv);
- V tomto případě nevoláme free() neboť vložené textové řetězce jsou textovými literály Marozdíl od příkladu lec10/demo-queue\_linked\_list.c!

**Příklad výstupu (v tomto případě preferujeme nižší hodnoty):** make && ./demo-priority\_queue<br>Add 0 entry '2nd' with prior 0 entry '2nd' with priority '2' to the queue Add 1 entry '4th' with priority '4' to the queue Add 2 entry '1st' with priority '1' to the queue<br>Add 3 entry '5th' with priority '5' to the queue Add 3 entry '5th' with priority '5' to the queue<br>Add 4 entry '3rd' with priority '3' to the queue 4 entry '3rd' with priority '3' to the queue Pop the entries from the queue 1st 2nd 3rd 4th 5th lec10/priority\_queue.h, lec10/priority\_queue.c lec10/demo-priority\_queue.c Jan Faigl, 2016 B0B36PRP – Přednáška 10: Abstraktní datový typ 48 / 50

# Shrnutí přednášky

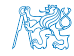

Jan Faigl, 2016 **B0B36PRP – Přednáška 10: Abstraktní datový typ** 49 / 50

### Diskutovaná témata

- <span id="page-54-0"></span>■ Abstraktní datový typ
- ADT typu zásobník (stack)
- ADT typu fronta (queue)
- Příklady implementací zásobníku a fronty
	- polem
	- rozšiřitelným polem
	- a spojovým seznamem
- Příklady rozhraní a implementace ADT s prvky ukazatel a řešení uvolňování paměti
- Prioritní fronta příklad implementace spojovým seznamem

Příště: Prioritní fronta – polem a haldou. Příklad využití prioritní fronty (haldy) v úloze hledání nejkratší cesty v grafu.

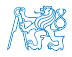

Jan Faigl, 2016 B0B36PRP – Přednáška 10: Abstraktní datový typ 50 / 50

### Diskutovaná témata

- Abstraktní datový typ
- ADT typu zásobník (stack)
- ADT typu fronta (queue)
- Příklady implementací zásobníku a fronty
	- polem
	- rozšiřitelným polem
	- a spojovým seznamem
- Příklady rozhraní a implementace ADT s prvky ukazatel a řešení uvolňování paměti
- **Prioritní fronta příklad implementace spojovým seznamem**
- Příště: Prioritní fronta polem a haldou. Příklad využití prioritní fronty (haldy) v úloze hledání nejkratší cesty v grafu.

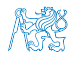

Jan Faigl, 2016 B0B36PRP – Přednáška 10: Abstraktní datový typ 50 / 50